## Comment passer d'une fraction<br>Le décimale à une écriture décimale ?

Si le dénominateur c'est 10,

alors le nombre aura 1 chiffre après la virgule.

$$
\frac{2}{70} = 0,2
$$
  
\n
$$
\frac{80}{70} = 8,0
$$
  
\n
$$
\frac{125}{70} = 7,5
$$
  
\n
$$
\frac{80}{70} = 8,0
$$
  
\n
$$
\frac{125}{70} = 72,5
$$

Si le dénominateur c'est 100, alors le nombre aura 2 chiffres après la virgule.

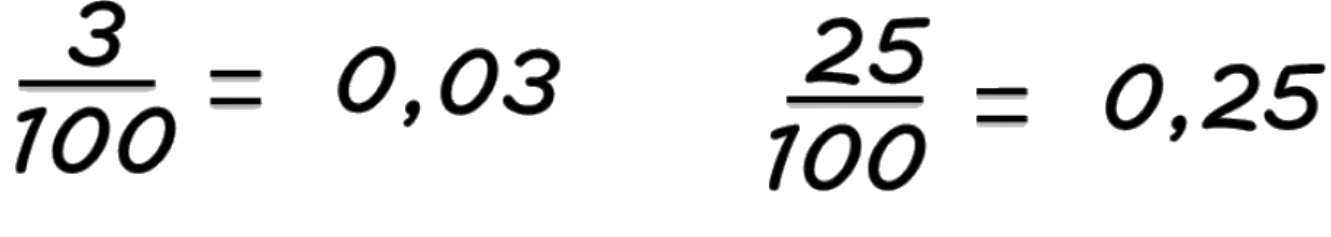

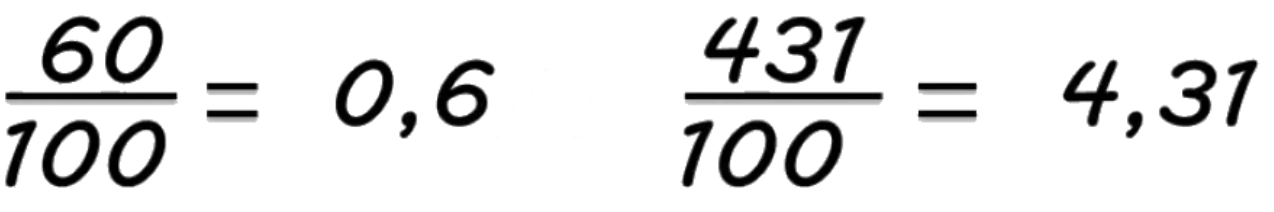

Si le dénominateur c'est 1000, alors le nombre aura 3 chiffres après la virgule.

 $= 0,004 \frac{35}{1000}$ 0,035

## Comment écrire un nombre décimal 2 Comment écrire un no<br>2 en fraction décimale ?

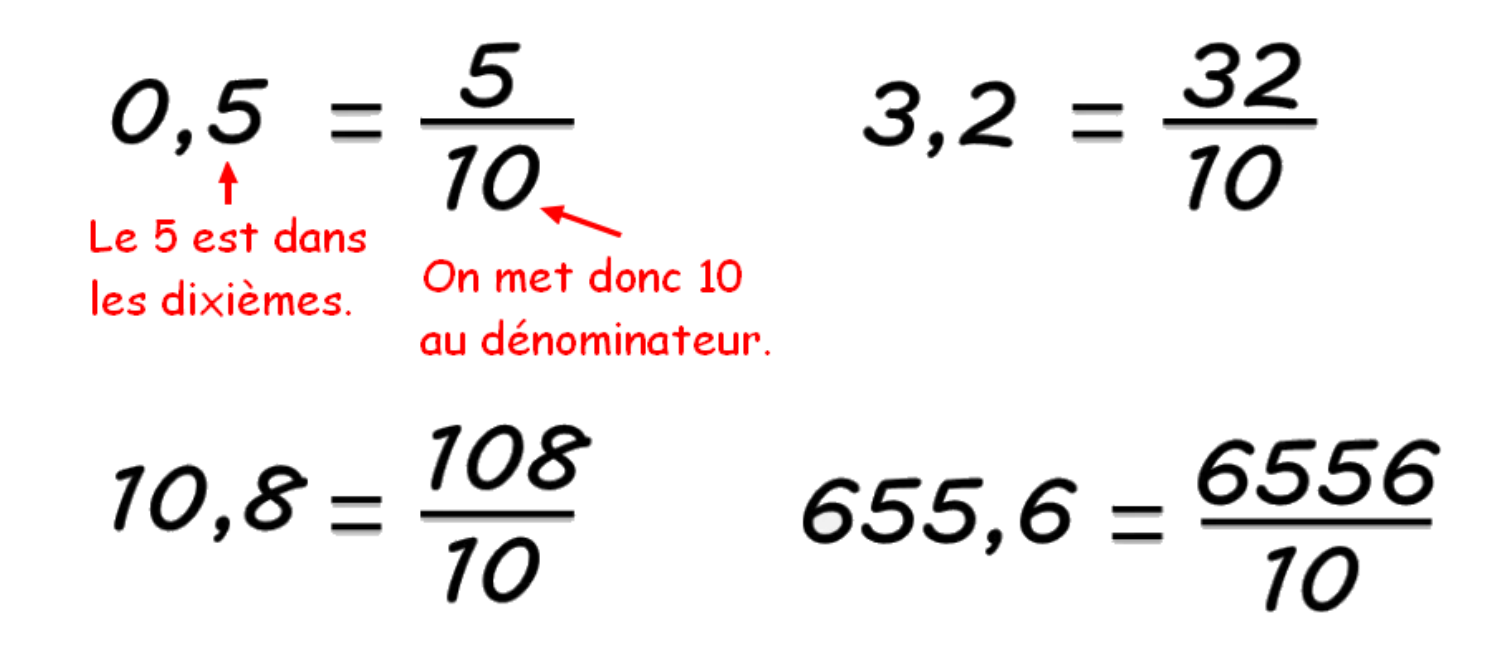

Pour passer d'un nombre décimal à une fraction décimale : on enlève la virgule et les 0 inutiles, le nombre obtenu nous donne le numérateur. Si le nombre décimal va dans les dixièmes on met 10 au dénominateur.

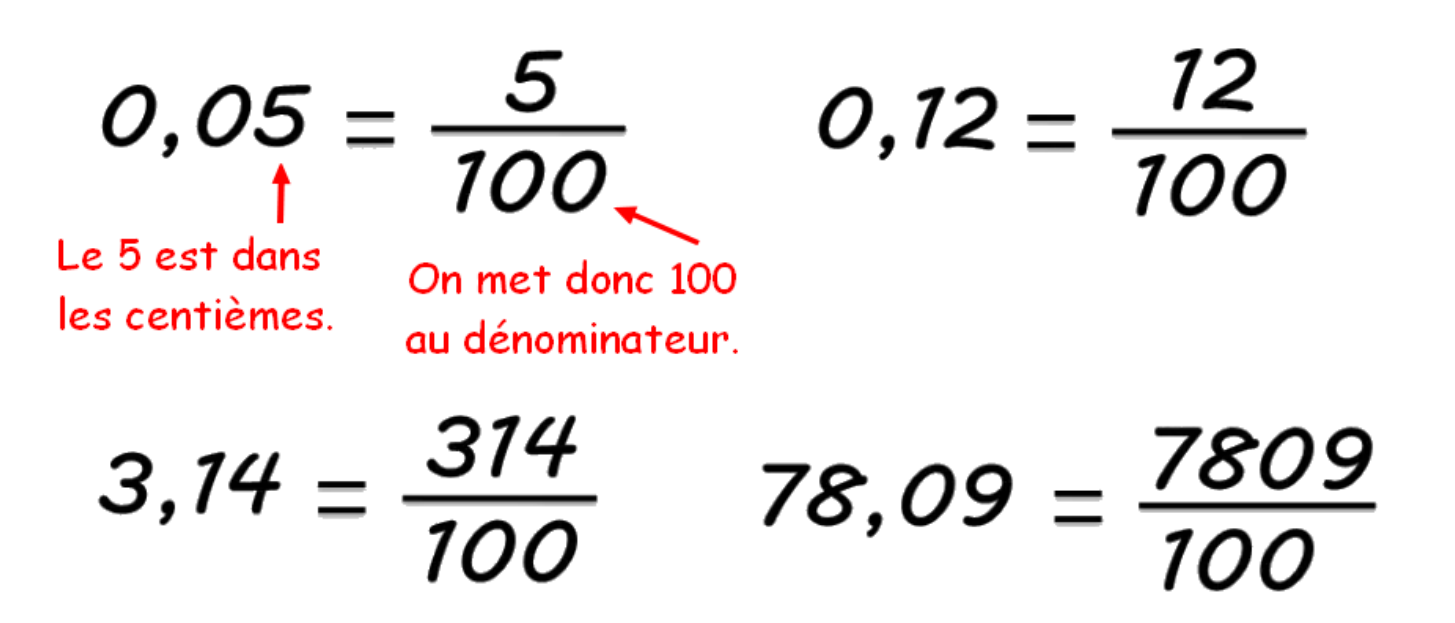

Cette fois le nombre décimal va jusqu'aux centièmes, on met donc 100 au dénominateur de la fraction.